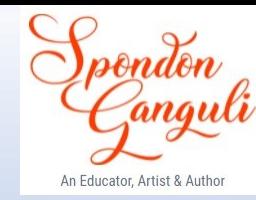

## **ISC 2024 EXAMINATION SPECIMEN QUESTION PAPER COMPUTER SCIENCE**

## **SOLUTION**

Prepared by Spondon Ganguli

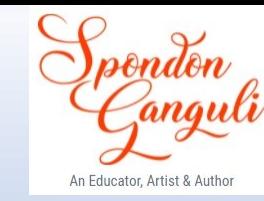

#### *This Paper is divided into two Parts – Part I and Part II.*

*All questions from Part I are to be attempted.* 

*Part II is divided into three Sections – Section A, Section B and Section C.*

*Any two questions to be attempted from all three Sections.*

#### **PART - I**

*(Attempt all questions from this part.*)

**Question 1.**

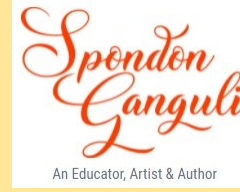

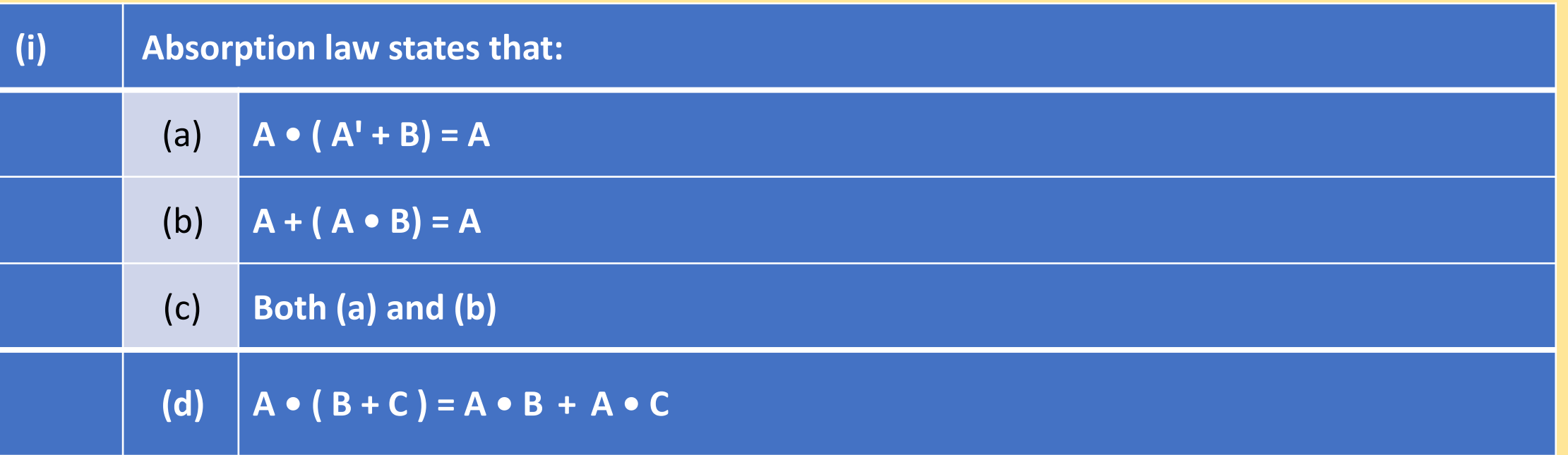

#### **Answer. (b) A + (A.B) = A**

(Explanation: By Absorption law, adding or multiplying a term with a disjunction or conjunction of itself does not change the value of the item)

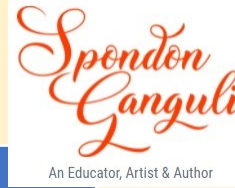

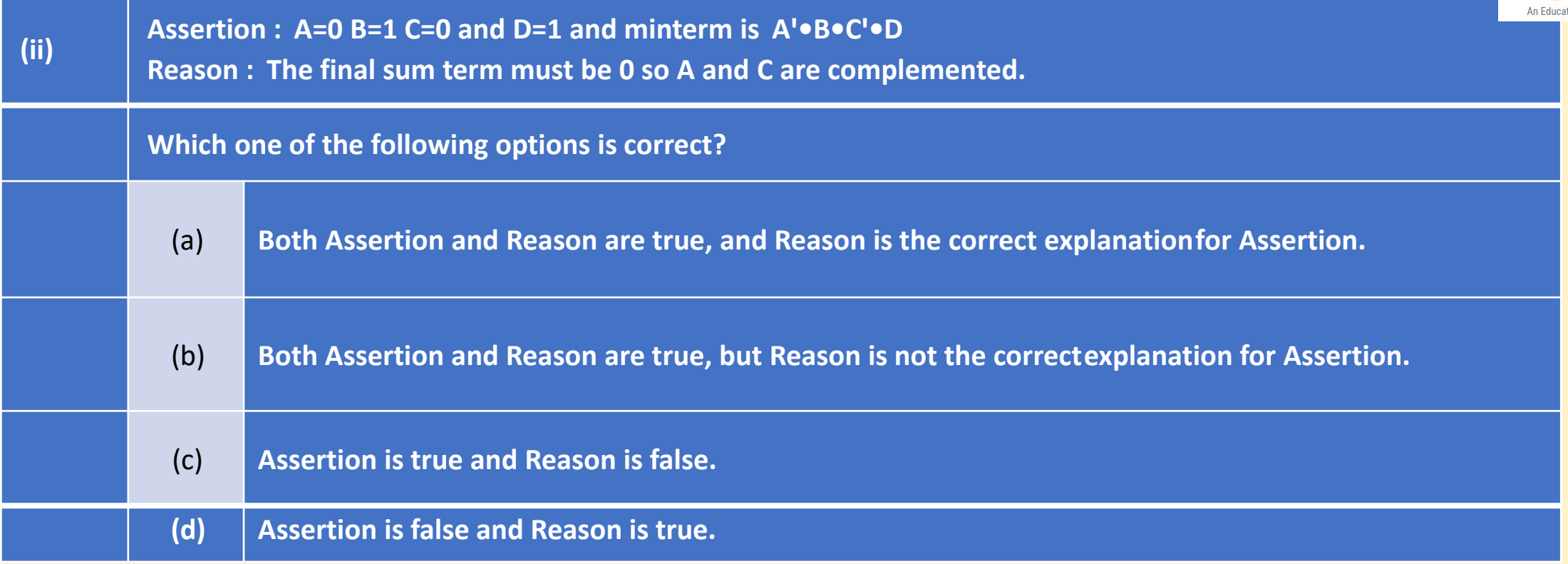

**Answer. (c) Assertion is true and Reason is false**

**Explanation: In Boolean Algebra, for minterm, every term value must be 1, not 0.**

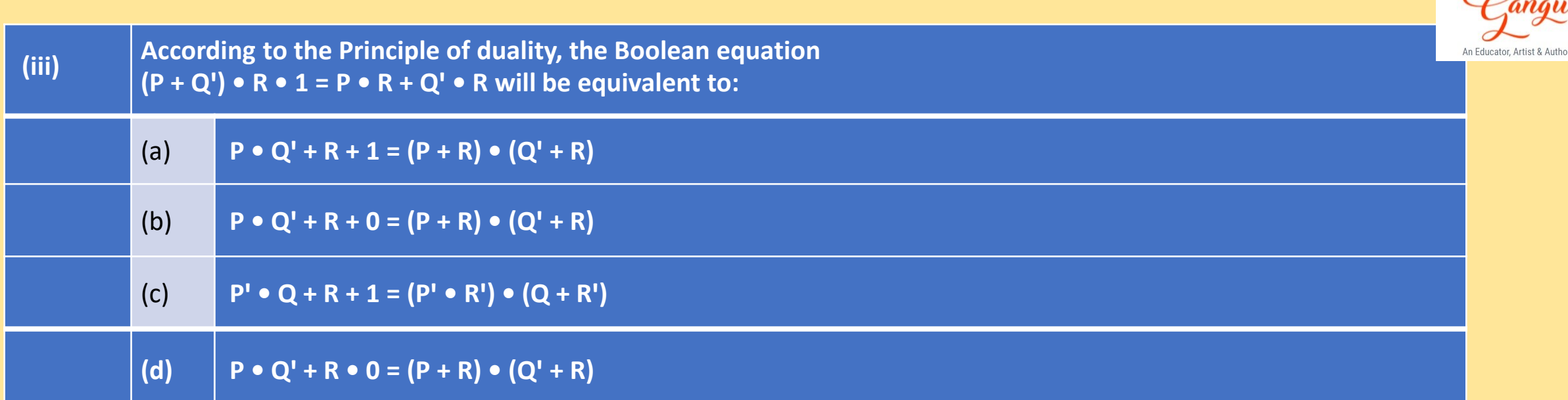

**Answer. (b)**  $P \cdot Q' + R + 0 = (P + R) \cdot (Q' + R)$ 

**Explanation: The principle of duality states that all ANDs will be changed to ORs and vice versa, all 0s will be changed to 1s, but the complement remains unchanged.**

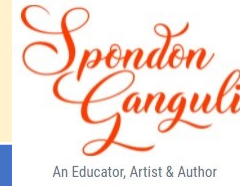

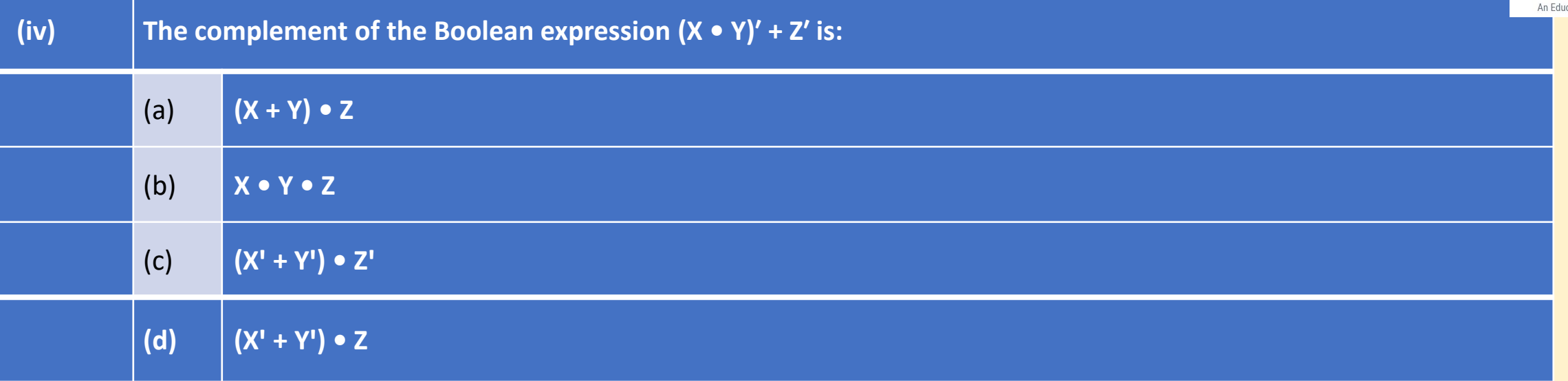

**Answer. (b) X.Y.Z Working: ((X.Y)' + Z')' = (X.Y)'' . Z'' = X.Y.Z**

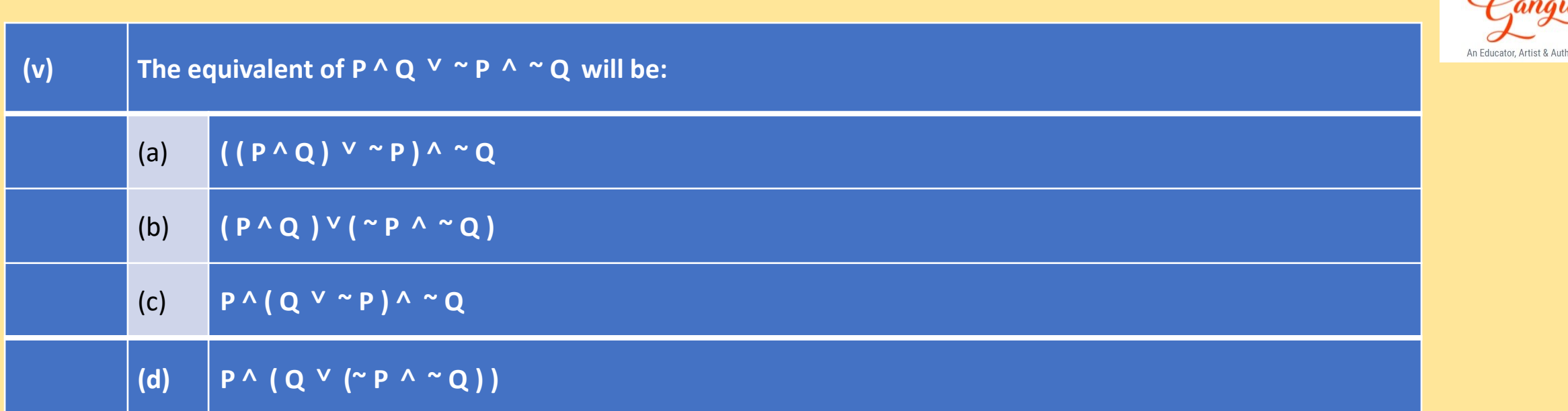

Answer. **(b)**  $(P \wedge Q) \vee ( \wedge P \wedge \wedge Q)$ 

Explanation: ^ means AND and <sup>v</sup> means OR, and in Boolean Algebra, AND operation has higher **precedence over OR operation**

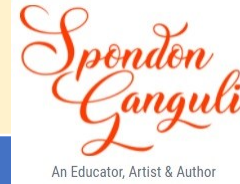

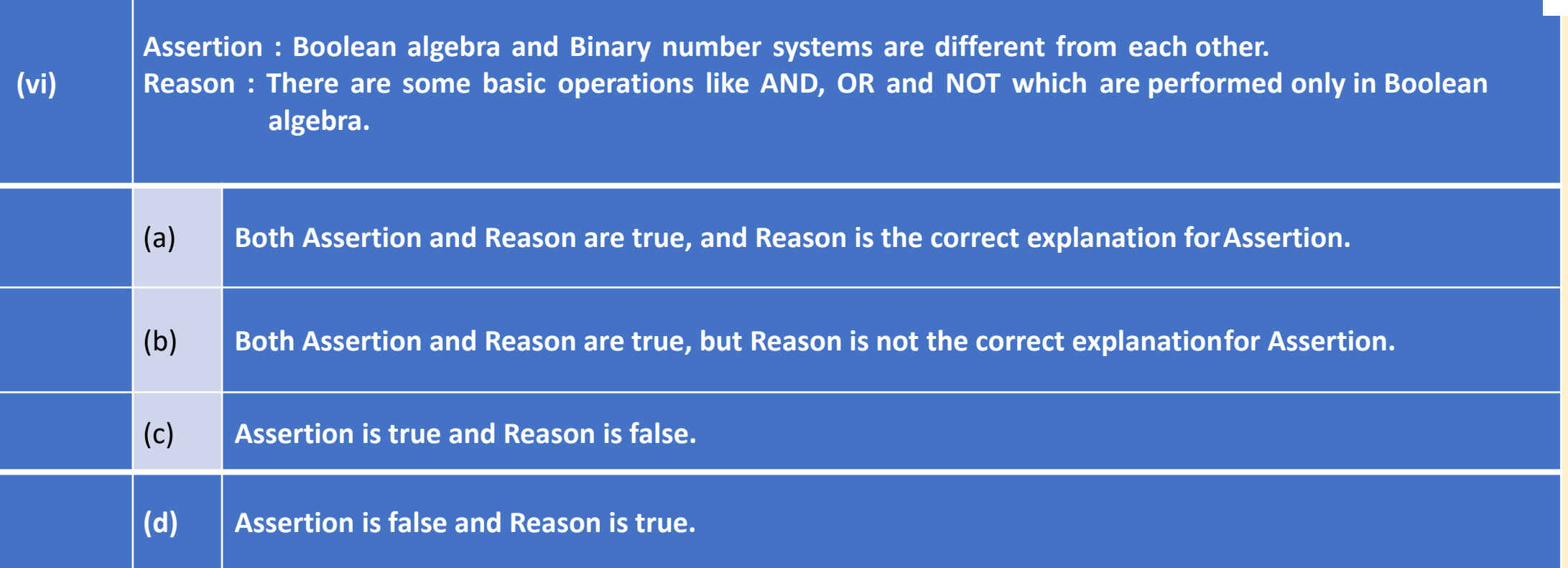

**Answer. (c) Assertion is true and Reason is false.**

**Explanation: AND, OR and NOT operations can also be performed on Binary Numbers. Also, there are bitwise (AND, OR, NOT and XOR) operations in programming.**

**(vii) What is the relevance of the keyword** *static* **for a data member of a class?**

**Answer. Data members declared with 'static' keyword become a class member and there exists only one copy of that in the memory, which is being shared by all the objects of that class.**

**(viii) State any one purpose of using** *interfaces* **in Java programming.**

**Answer. Interfaces are used to implement multiple inheritance in Java programming.**

**(ix) Define** *Canonical form* **of an expression with respect to its** *Cardinal form*

**Answer. A canonical form of a Boolean expression is the logical sum of some min terms or the logical product of some max terms.**

**(x) State** *any one* **application each of** *half adder* **and** *full adder***.**

**Answer. Half adder adds two binary bits, whereas full adder adds three binary bits.**

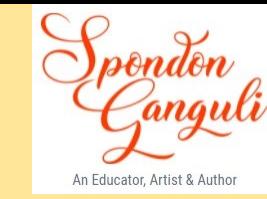

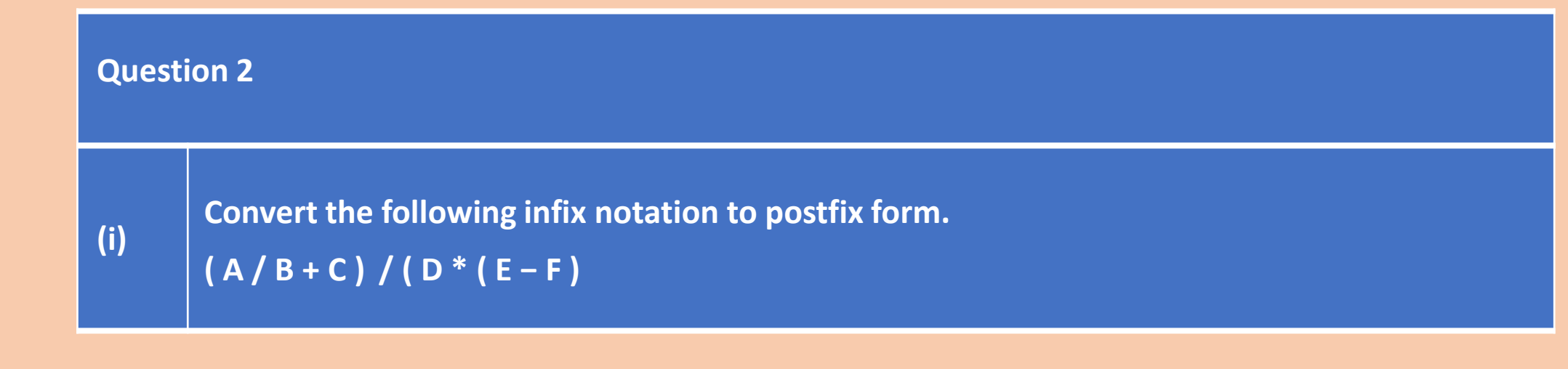

#### **Answer.**

```
( (A / B) + C ) / ( D * ( E − F ) )
( AB/ + C ) / ( D * EF- )
( AB/C+ ) / (DEF-* )
AB/C+DEF-*/
```
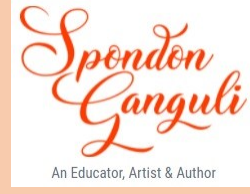

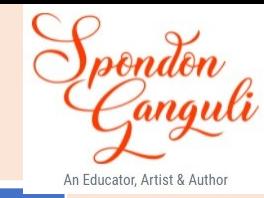

(ii)  $\left|$  An array ARR $\left[-4 \ldots 6, -2 \ldots 12\right]$ , stores elements in Row Major Wise, with the address **ARR[2][3] as 4142. If each element requires 2 bytes of storage, find the Base address.**

#### **Answer:**

Formula for Row Major Order:  $A = B + W \times ((I_A - I_B) \times C + (J_A - J_B))$ 

**Given A = 4142, W = 2, C = 12 – (-2) + 1 = 15,**  $I_A = 2$ **,**  $J_A = 3$ **,**  $I_B = -4$ **,**  $J_B = -2$ 

```
B = 4142 – 2 x ( (2+4) x 15 + (3+2))
 = 4142 – 190 
 = 3952
```
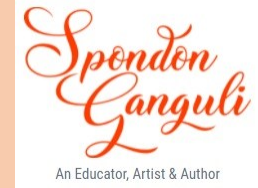

**The following functions are a part of some class: void Try(char ch[], int x)**

**System.out.println(ch); char temp; if ( x<ch.length/2)**

```
temp=ch[x];
ch[x]= ch[ch.length-x-1];
ch[ch.length-x-1] = temp;
Try(ch,x+1);
```

```
void Try1(String n)
```

```
char c[]=new char[n.length()];
for(int i=0;i<c.length;i++)
  c[i] = n.charAt(i);
Try(c,0);
```
**{**

**{**

**}**

**}**

**{**

**}**

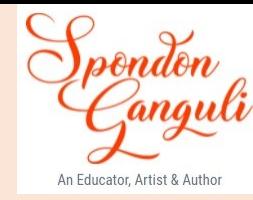

```
Answer.
Try(ch[]={'P', 'L','A', 'Y'}, x=1)
         PLAY 
         x=1, ch.length/2 = 2, 1<2 → temp=L ch[1]=A → ch[2]=L
Try(ch[]={'P', 'A','L', 'Y'}, x=2)
         PALY
         x=2, ch.length/2=2, 2=2 → recursion ends
OUTPUT:
 PLAY
 PALY
```
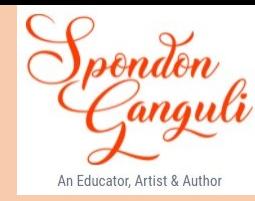

#### **Answer.**

```
Try1( )
     i=0 → i<3 → c[0]='S'
     i=1 \rightarrow i<3 \rightarrow c[1]='K'i=2 → i<3 → c[2]='Y'
     c[ ]={'S','K','Y'}
     Try(c[ ]={'S','K','Y'},x=0)
          SKY
          x=0, ch.length/2 = 1, 0<1 → temp=S ch[0]=Y → ch[1]=S
     Try(c[ ]={'Y','K','S'},x=1)
          YKS
          x=1, ch.length/2=1, 1=1 → recursion ends
OUTPUT
 SKY
 YKS
```
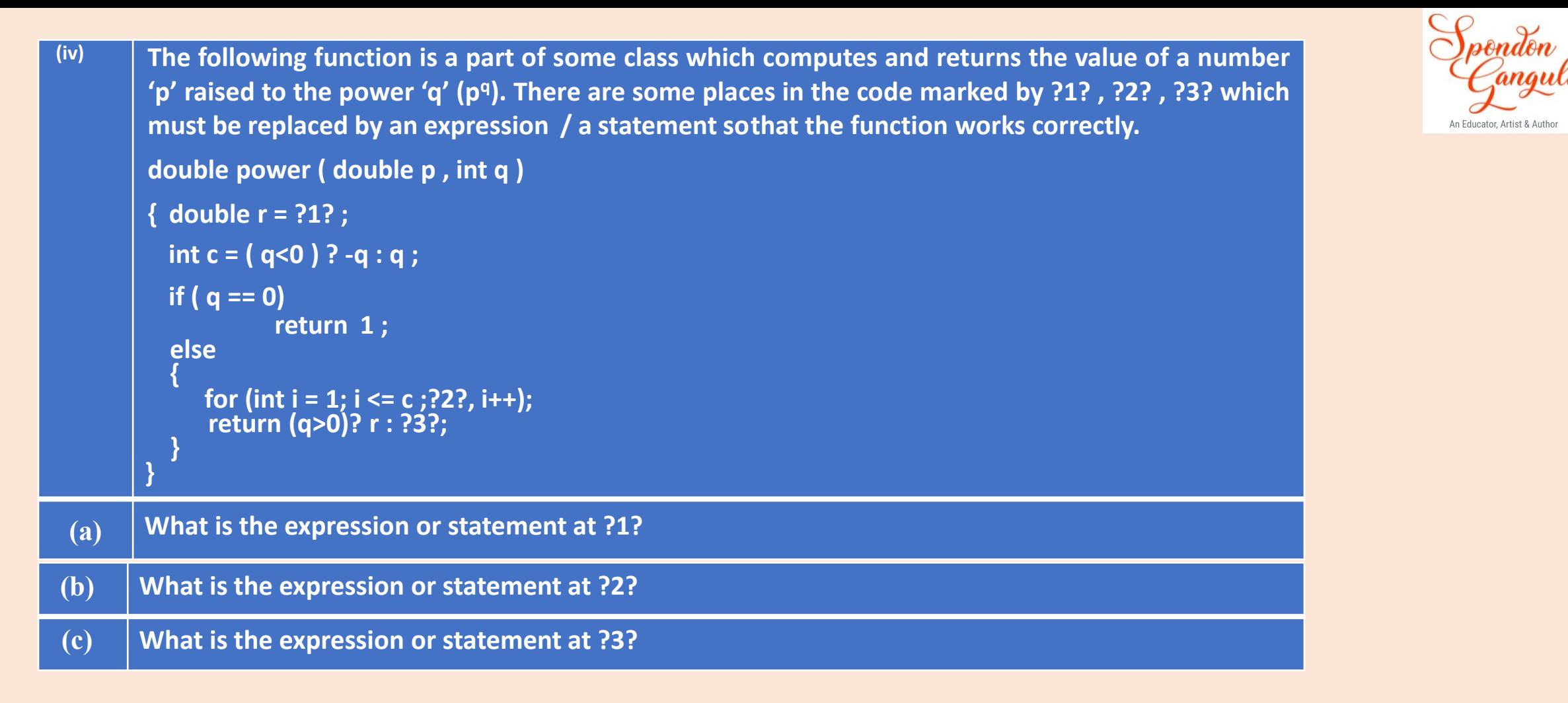

#### **Answer.**

(a) 1  
(b) 
$$
r = r^*p
$$
  
(c) 1.0/r

### **PART - II**

#### **SECTION A**

*(Attempt any two questions from this Section.*)

#### **Question 3**

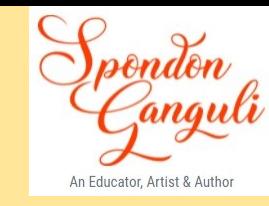

(i) A Football Association coach analyses the criteria for a win/draw of his team depending on the following conditions.

**OR**

**OR**

(i)If the Centre and Forward players perform well but Defenders do not perform well

(i)If Goalkeeper and Defenders perform well but the Centre players do not perform well.

(i)If all perform well.

The inputs are:

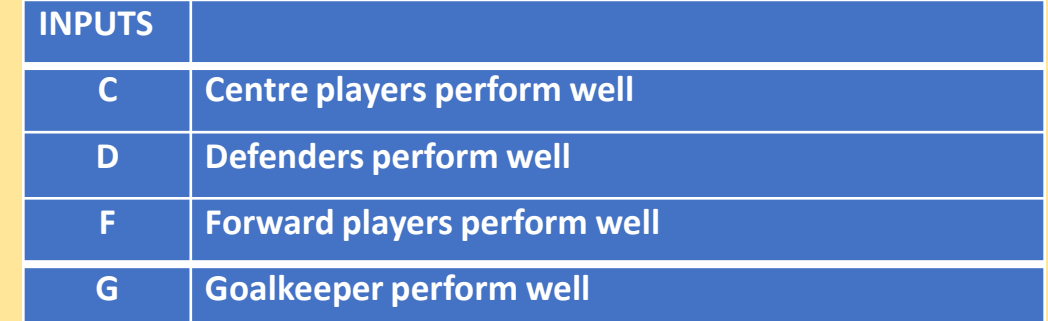

(In all the above cases, 1 indicates yes and 0 indicates no.)

Output: **X** - Denotes the win/draw criteria [1 indicates win/draw and 0 indicates defeat in all cases] Draw the truth table for the inputs and outputs given above and write the **SOP** expression for **X(C, D, F, G)**.

#### **Answer.**

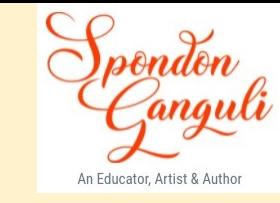

Condition 1: C (Centre players) . D' (Defenders) . F (Forward players) , where C = 1, D = 0 and F = 1 Condition 2: C'(Center players) . D (Defenders) . G (Goalkeeper), where C = 0, D = 1, F = 1 Condition 3: C.D.F.G, where  $C = 1$ ,  $D = 1$ ,  $F = 1$ ,  $G = 1$ 

Truth table for **X(C, D, F, G)**:

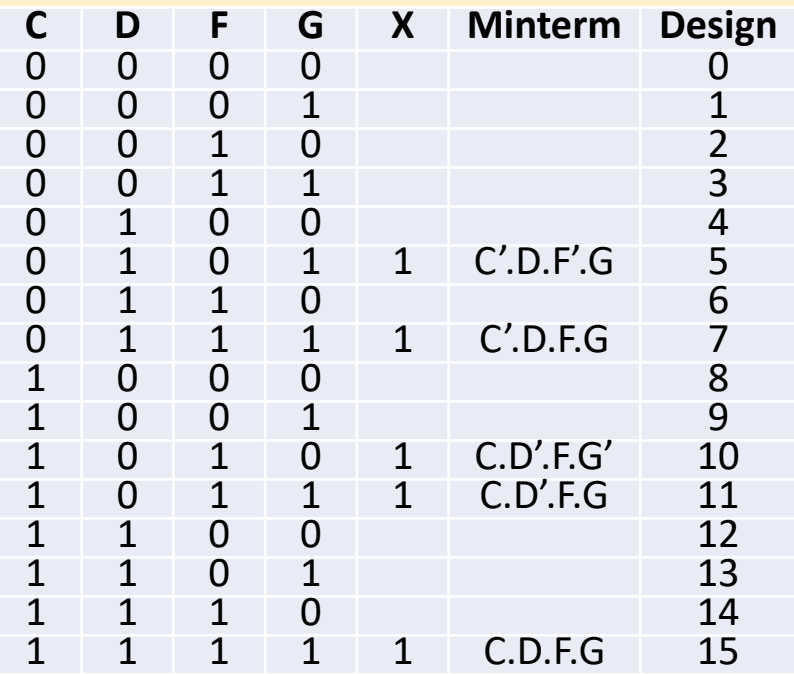

 $X(C, D, F, G) = C'.D.F'.G + C'.D.F.G + C.D'.F.G' + C.D'.F.G + C.D.F.G$ 

 $=\sum (5, 7, 10, 11, 15)$ 

(ii) Reduce the above expression **X (C, D, F, G)** by using a 4-variable Karnaugh map,showing the various

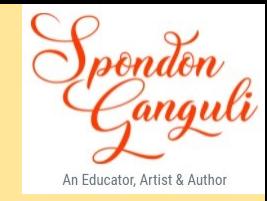

groups (i.e. octal, quads and pairs). Draw the logic gate diagram for the reduced expression. Assume that the variablesand their complements are available as inputs.

**Answer. K-MAP for X(C,D,F,G)** =  $\Sigma$  (5, 7, 10, 11, 15)

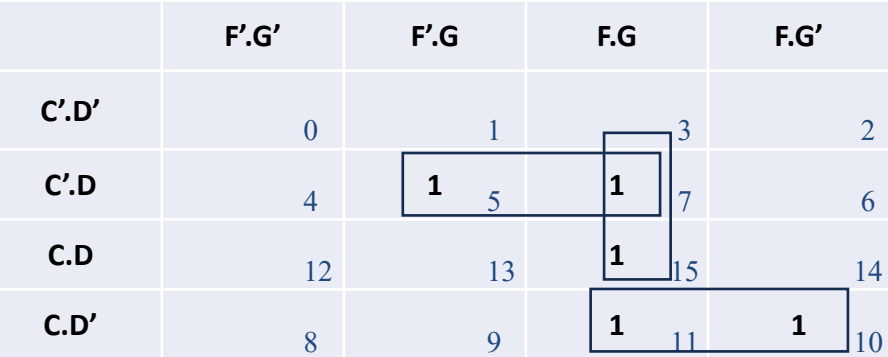

**Pair 1 (m5, m7) = C'.D.G Pair 2 (m7, m15) = D.F.G Pair 3 (m11, m10) = C.D'.F**

 $X(C, D, F, G) = C'.D.G + D.F.G + C.D'.F$ 

**Logic diagram:**

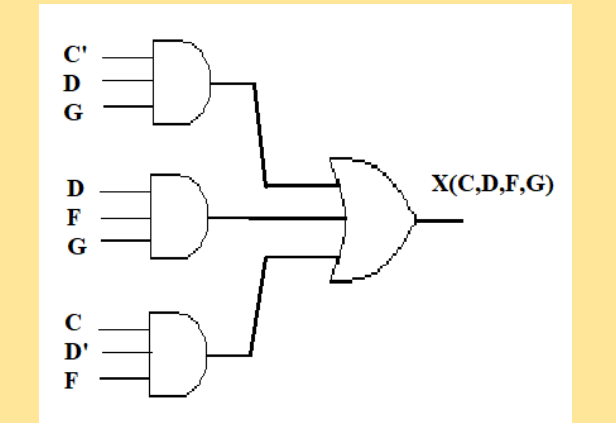

#### **Question 4**

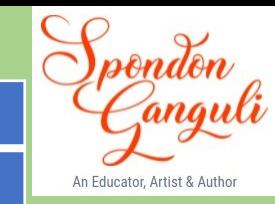

(i) (a) Reduce the Boolean function  $F(A,B,C,D) = \pi (0, 1, 2, 3, 4, 6, 9, 11, 13)$  by using 4-variable Karnaugh (i) (a) **map, showing the various groups (i.e. octal, quads and pairs).**

#### **Answer. K-MAP**

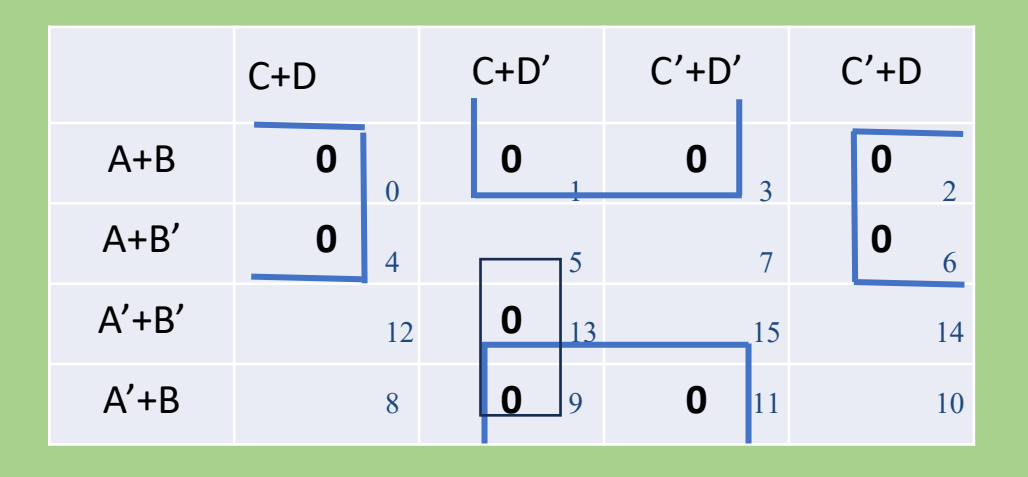

**Quad 1 (m0,m4,m2,m6) = A+D Quad 2 (m1,m3,m9,m11) = B+D' Pair 1 (m13,m9) = A'+C+D'**

 $F(A,B,C,D) = (A+D).(B+D').(A'+C+D')$ 

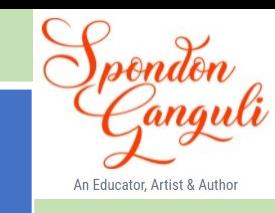

**(b) Draw the logic gate diagram for the reduced expression. Assume that thevariables and their complements are available as inputs.**

#### **Answer. F(A,B,C,D) = (A+D).(A'+D').(A'+C+D')**

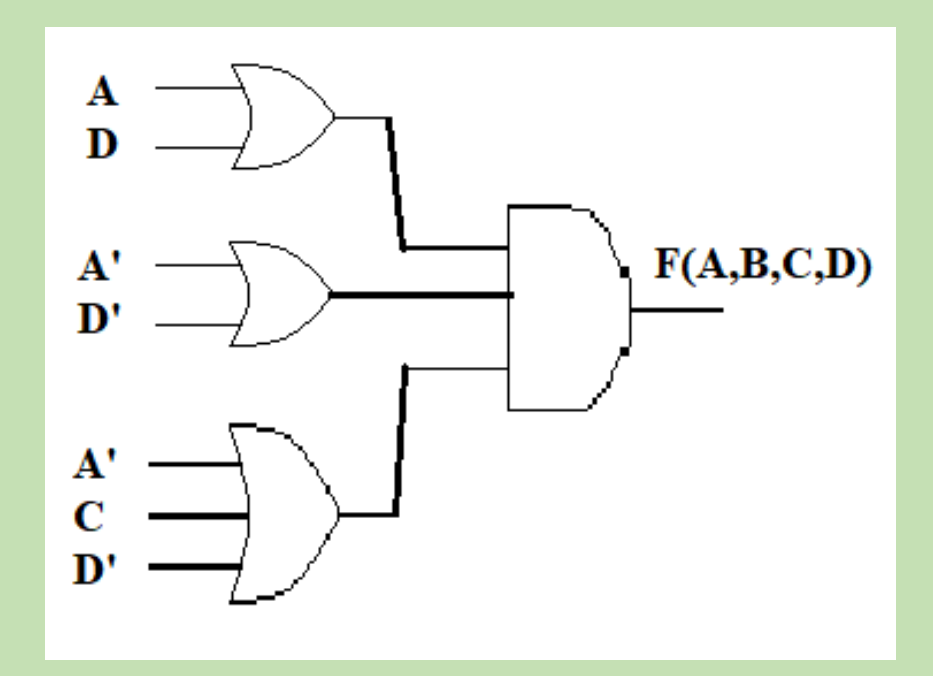

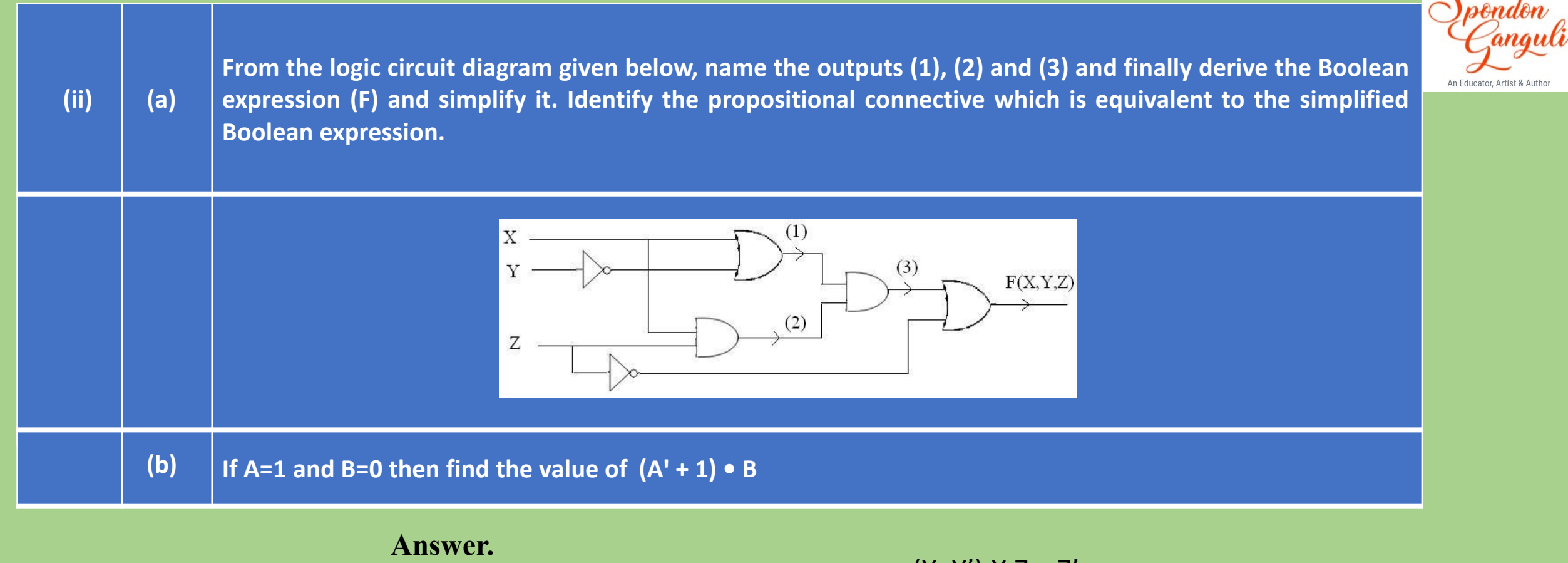

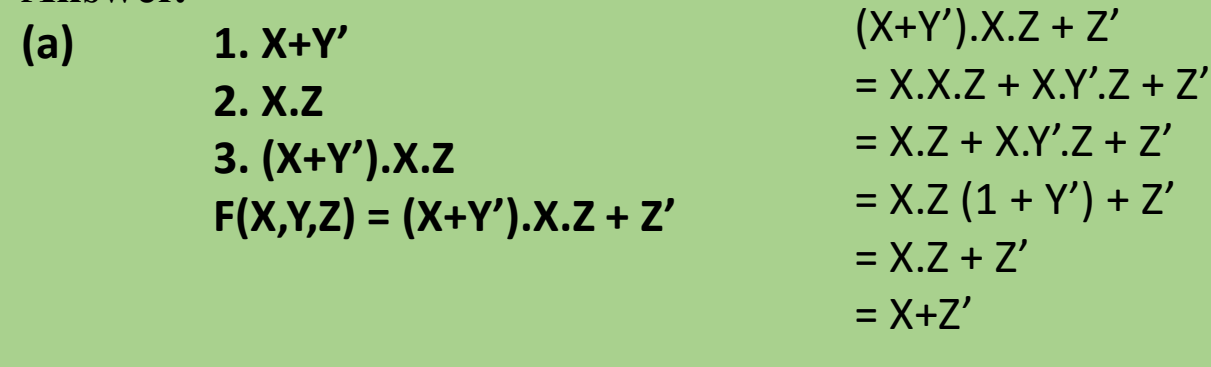

(b)  $(A' + 1) \cdot B = (0 + 1) \cdot 0 = 0$ 

#### **Question 5**

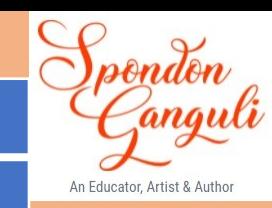

**(i) Draw the logic circuit to encode the following Hexadecimal number**

**(1, 3, 5, 6, 9, A, C, E) to its binary equivalents. Also state the binary equivalents ofthe given numbers.**

#### **Answer. Hexadecimal to Binary:**

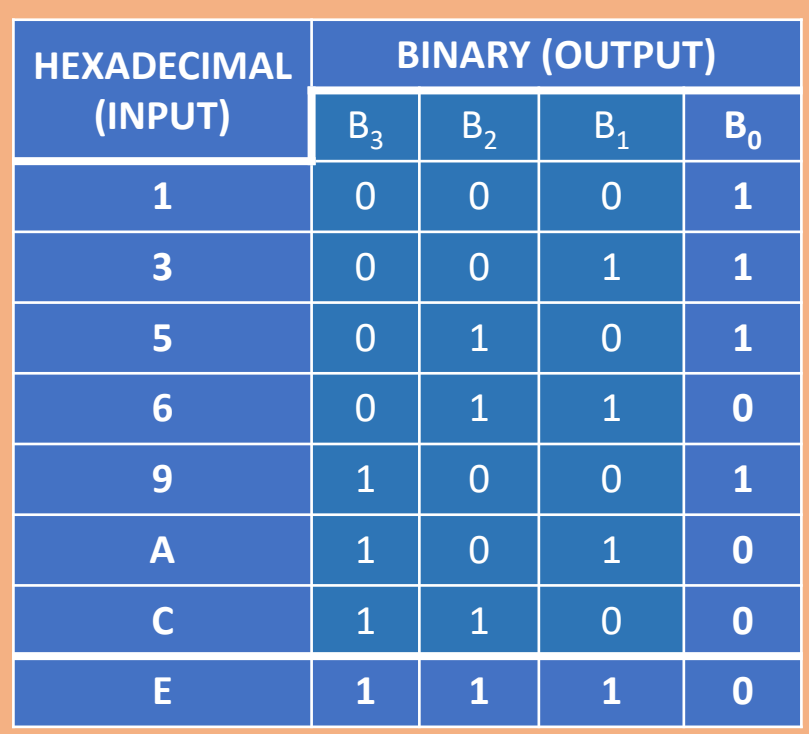

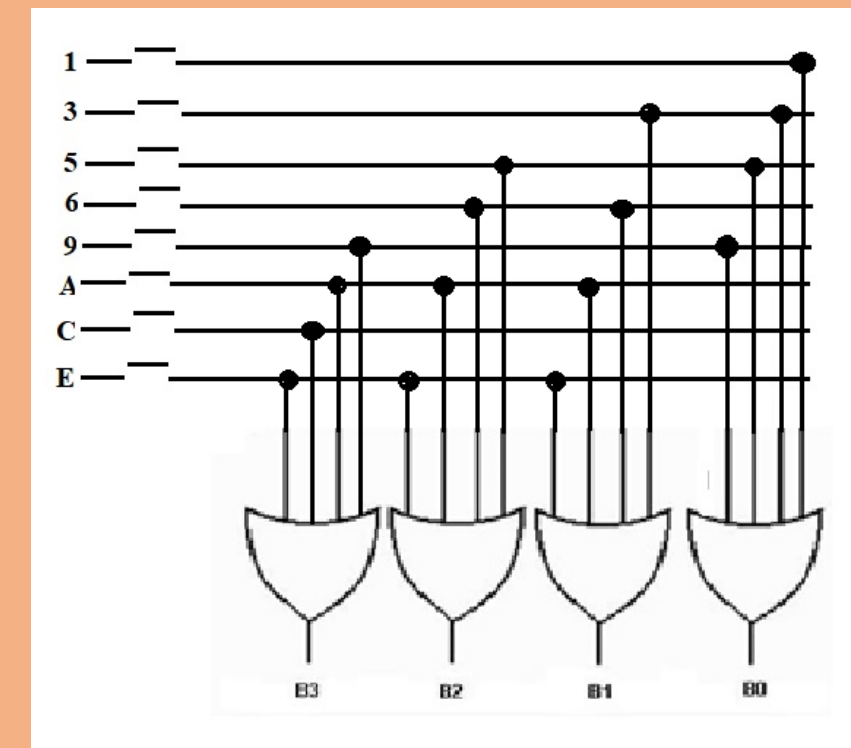

#### **Truth Table Logic Diagram**

**(ii)**

**Verify if the following proposition is valid using the truth table: A => ( B C ) = ( A => B ) ( B => C )**

**(iii) How is a 2 to 4 decoder related to 4:1 multiplexer?**

#### **Answer.**

#### (ii)  $A \Rightarrow (B \land C) = (A \Rightarrow B) \land (B \Rightarrow C)$

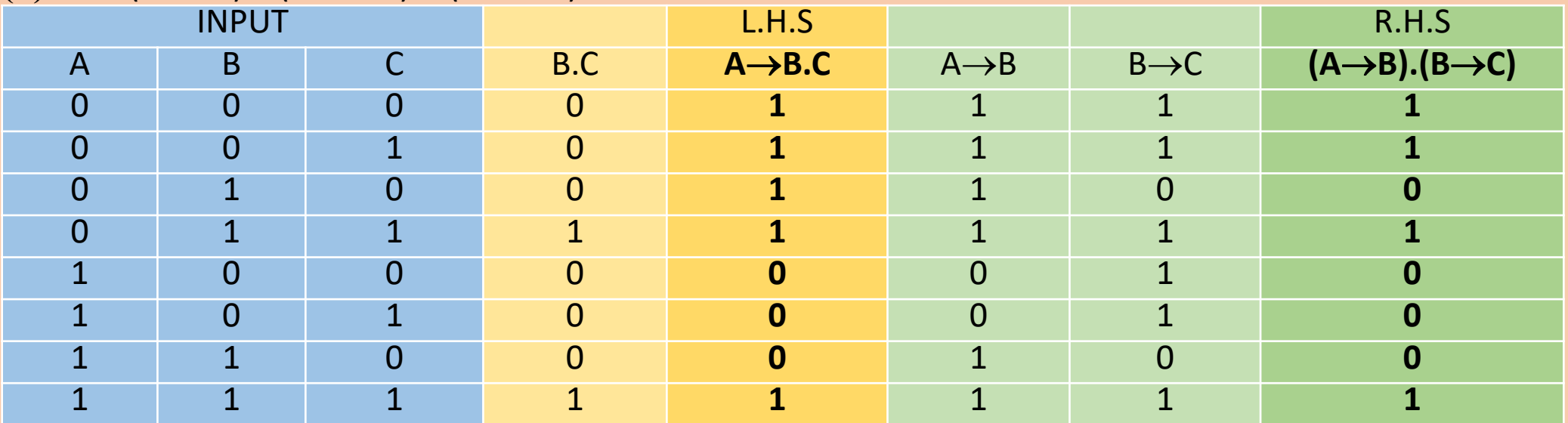

#### **Since L.H.S. != R.H.S, thus we can say the proposition is invalid.**

**(iii)** Multiplexer and decoder are combinational digital circuits extensively used to transfer signals in many communication systems. Basically, the multiplexer and decoder both perform almost identical functions. Now, 2 to 4 decoder works on 2 input lines that get transferred to 4 output lines and in a similar way in 4:1 multiplexer, 2 select lines allow one of the several input signals to be passed through 4 AND gates that further pass through a single OR gate. Thus, 2 to 4 decoders and 4:1 multiplexers have the same number of AND gates through which the input lines are passed for final selection.

#### **SECTION B**

*(Attempt any two questions from this Section.*)

#### **Question 6**

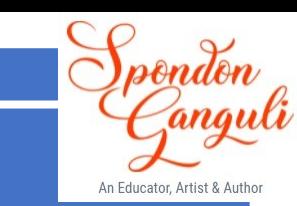

**An Evil Number is a number which contains even number of 1's in its binaryequivalent. Example: Binary equivalent of 10 = 1010 which contains even number on 1's.**

**Thus, 10 is an Evil Number.**

**Design a class Evil to check if a given number is an Evil number or not. Some of themembers of the class are given below: .**

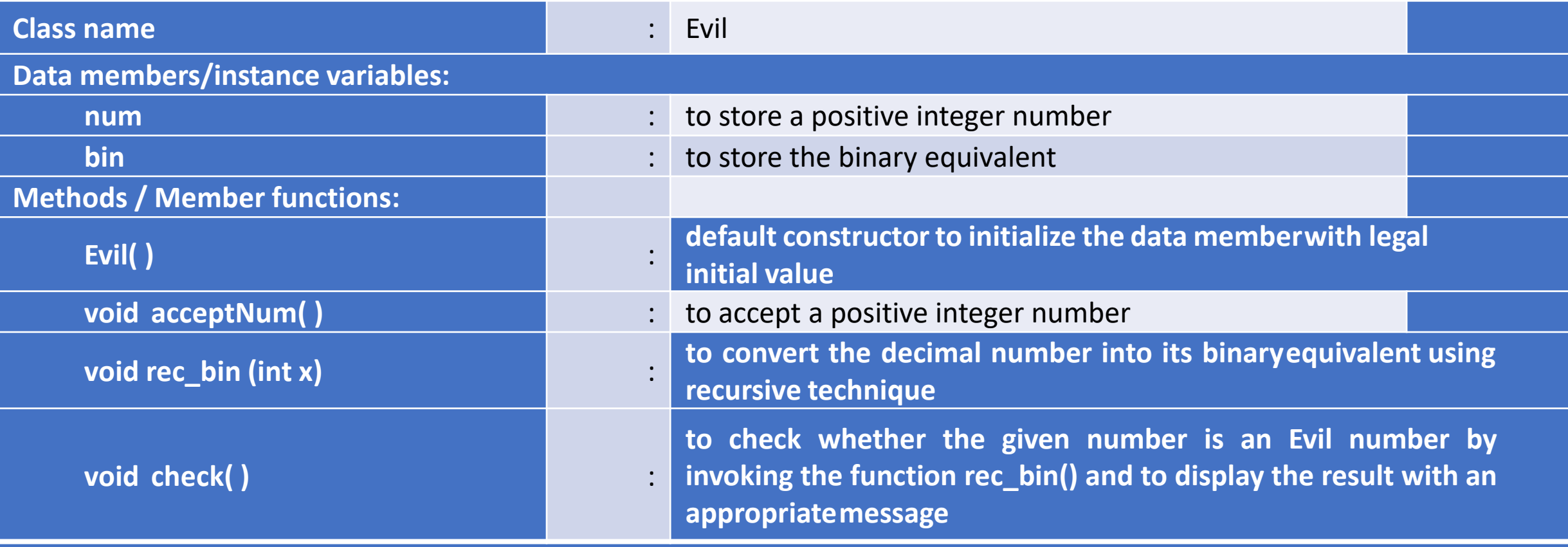

Specify the class Evil giving details of the constructor(), void acceptNum(), void rec\_bin(int) and void check(). Define a main() function to create an object and call all the functions accordingly to enable the task.

**Solution:**

**}**

```
import java.util.Scanner;
class Evil
{
  int num, bin;
  Evil()//default constructor
  {
    num=bin=0;
  }
  void acceptNum()
  {
    Scanner sc=new Scanner(System.in);
    System.out.println("Enter a positive number");
    num=Math.abs(sc.nextInt());
  }
  void rec_bin(int x)
  {
    if(x==0)
     return;//ends the recursion and sends back the control
    else
     {
       int r=x%2;//getting the remainder
       rec_bin(x/2);//recursive function call
       bin=bin*10+r;//forming the binary number
     }
```
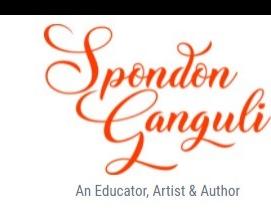

How is the recursive function working?

Rec  $bin(10)/x=10$ R=10%2=0 Rec  $bin(10/2=5)$  //x=5 R=5%2=1 Rec\_bin(5/2=2) //x=2 R=2%2=0  $Rec\_bin(2/2=1)$  //x=1 R=1%2=1 Rec  $\frac{\text{bin}(1/2=0)}{2}$  //x=0 Recursion ends here And backtracking begins Returned by Rec\_bin(0), Bin=10\*0=0 Returned by Rec\_bin(1), Bin=10\*0+1=1 Returned by Rec\_bin(2), Bin=1\*10+0=10 Returned by Rec\_bin(5), Bin=10\*10+1=101 Returned by Rec\_bin(10), Bin=101\*10+0=1010

```
Solution (contd.)
```
**}**

```
void check()
  {
    int count=0;
    rec_bin(num); //calling the recursive function
    for(int m=bin; m>0; m=m/10) –
        count+=m%10;//adding all 1s from bin to count
    if(count%2==0)//total no. of 1 is even
        System.out.println("Evil No.");
    else
        System.out.println("Not a Evil No.");
  }
  public static void main(String args[])
  {
    Evil eobj=new Evil(); //object creation
    eobj.acceptNum(); //calling the method through object
    eobj.check();
  }
```
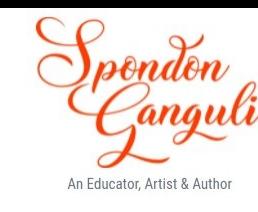

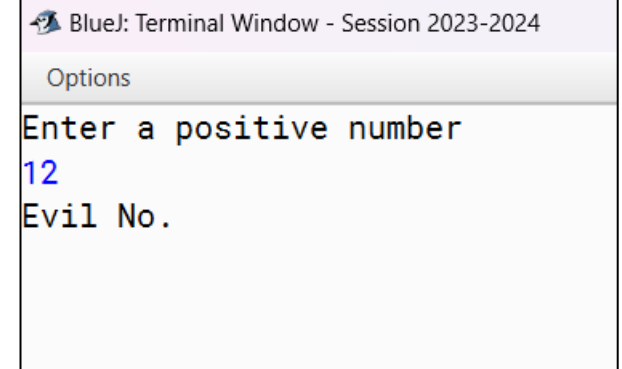

int m=bin;

while(m>0)

 $if(r==1)$ 

m=m/10;

int r=m%10;

count ++;

{

}

#### **Question 7**

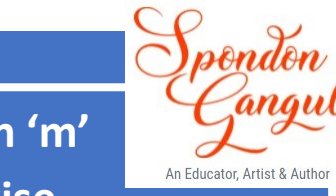

**A class Composite contains a two-dimensional array of order [m x n]. The maximum values possible for both 'm' and 'n' is 20. Design a class Composite to fill the array withthe first (m x n) composite numbers in column wise. [Composite numbers are those which have more than two factors.] The details of the members of the class are given below:**

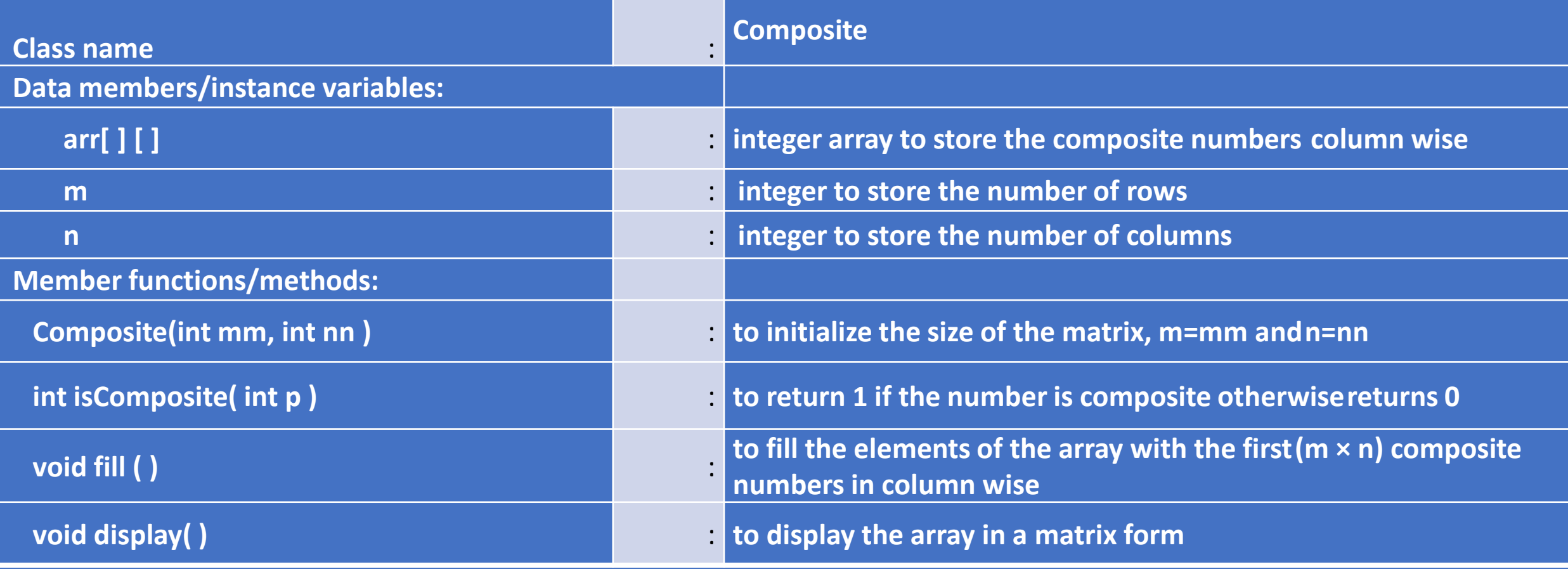

**Specify the class Composite giving details of the constructor(int,int), int isComposite(int), void fill() and void** display(). Define a main( ) function to create anobject and call all the functions accordingly to enable the task.

```
Solution: import java.util.Scanner;
          class Composite
                                                                                                              An Educator, Artist & Au
          {
                                                                                   //alternative composite no. checking
            int arr[][];
                                                                                   int c=0;
            int m, n;
                                                                                   for(int i=1;i=p;i++)
            Composite(int mm, int nn)//parameterized constructor
                                                                                   {
             {
                                                                                     if(p\% == 0)m=mm;
                                                                                       c++;
                                                                                   }
               n=nn;
                                                                                   if(c==1||c==2)arr=new int[m][n];//memory allocation for the array
                                                                                     return 0;
             }
                                                                                   else
            int isComposite(int p)
                                                                                     return 1;{
               if(p==1||p==2||p==3||p==5||p==7)//the no. is one or a prime digit
                 return 0;
               else if(p%2==0||p%3==0||p%5==0||p%7==0)//all non prime nos.
                 return 1;
               else//all prime nos.
                 return 0;
```
**}**

#### **Solution (contd.)**

**{**

**}**

```
void fill()
  int i=0, j=0, a=1;
  do
  {
    if(i<m)
     {
       if(isComposite(a)==1) //composite no
         arr[i++][j]=a; //at arr[i][j] storing the next composite no.
     }
     else
     {
       j++; //moving to the next column
       i=0; //first row of the new column
     }
    a++; //next natural number generated
  }while(j<n); //loop continues until all the columns completed
```
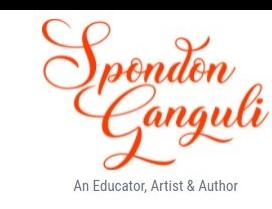

//alternate logic to store the next //composite number in the array

```
int i, j, a=1;
for (j=0; j<n; j++){
  for(i=0; i<m; )
 {
     if(isComposite(a)==1)
       arr[i++][j]=a; a++; 
 }
}
```

```
Solution (contd.)
```
**}**

```
void display()
{
  for(int i=0;i<m;i++)
  {
    for(int j=0;j<n;j++)
       System.out.print(arr[i][j]+"\t");
    System.out.println();
  }
}
public static void main(String ar[])
{
  Scanner sc=new Scanner(System.in);
  System.out.println("Enter the row and column size");
  int a=sc.nextInt();
  int b=sc.nextInt();
  Composite obj=new Composite(a,b);
  obj.fill();
  obj.display();
}
```
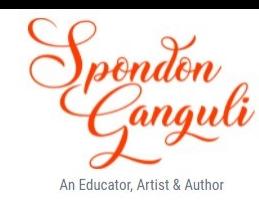

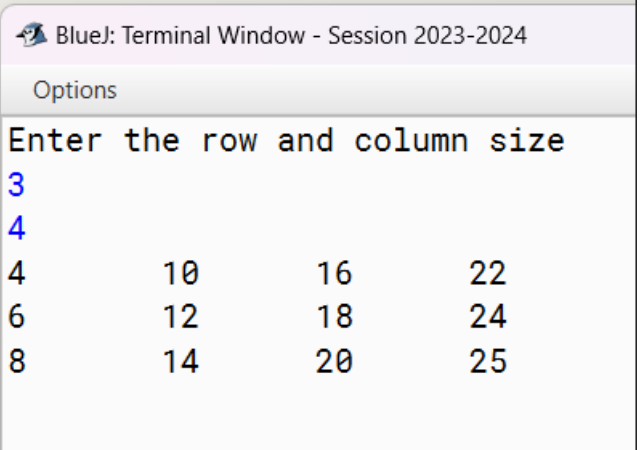

#### **Question 8**

**the task.**

A class Encode has been defined to replace only the vowels in a word by the nextcorresponding vowel and form a new word.

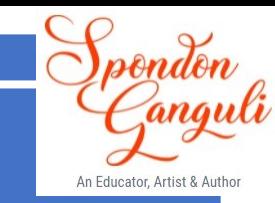

**i.e. A E, E à I, I à O, O à U, U à A and** 

**a à e, e à i, i à o, o à u, and u à a Example: Input:** 

**Output: Onstotatoun**

#### **Some of the members of the class are given below:**

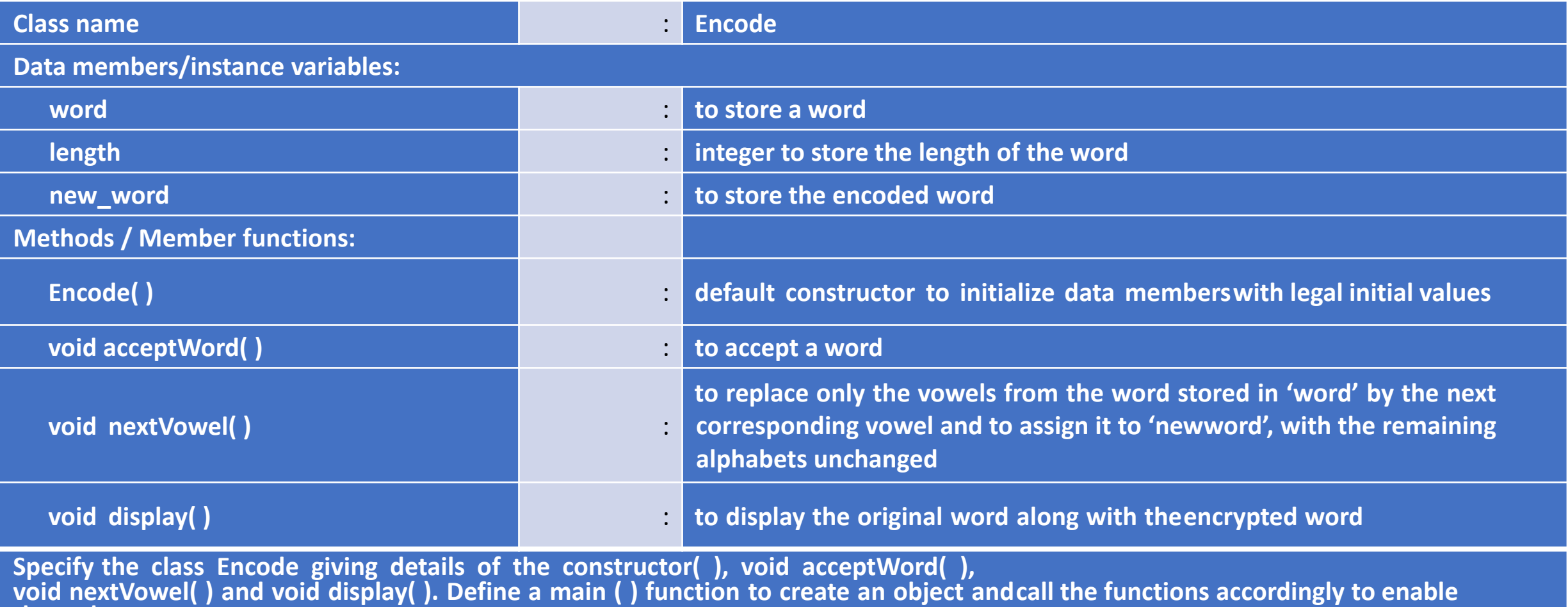

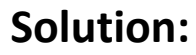

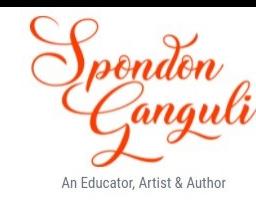

```
import java.util.Scanner;
class Encode
{
  String word, new_word;
  int length;
  Encode()
  {
    word=new_word="";
  }
  void acceptWord()
  {
    Scanner sc=new Scanner(System.in);
    System.out.println("Enter a word");
    word=sc.next();
    length=word.length();
  }
```
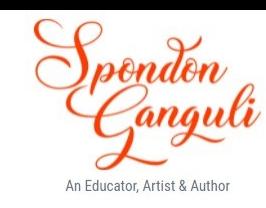

```
Solution (contd.) void nextVowel()
```
**{**

**}**

```
for(int i=0; i<length; i++){
  char ch=word.charAt(i);//each letter extracted out from the word
  switch(ch)//vowels extracted from the word
  {
    case 'A':ch='E'; break;
    case 'E':ch='I'; break;
    case 'I':ch='O'; break;
    case 'O':ch='U'; break;
    case 'U':ch='A'; break;
    case 'a':ch='e'; break;
    case 'e':ch='i'; break;
    case 'i':ch='o'; break;
    case 'o':ch='u'; break;
    case 'u':ch='a'; break;
    default:
  }
  new_word+=ch;
}
```
 $if(ch=='A')$  $ch = E'$ ; else if(ch=='E')  $ch="'$ ; else if(ch=='I') ch='O'; else if(ch=='O')  $ch = 'U'$ ; else if( $ch=='U'$ ) ch='A';  $if(ch=='a')$  $ch = 'e'$ ; else if(ch=='e')  $ch="i$ ; else if(ch=='i') ch='o'; else if(ch=='o')  $ch = 'u'$ ; else if(ch=='u')  $ch = 'a';$ 

**Solution (contd.)**

**}**

```
void display()
{
  System.out.println(word+"\n"+new_word);
}
public static void main(String ar[])
{
  Encode Eobj=new Encode();
  Eobj.acceptWord();
  Eobj.nextVowel();
  Eobj.display();
}
```
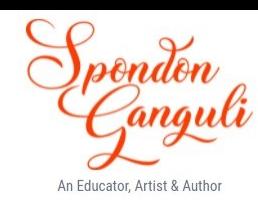

-3 BlueJ: Terminal Window - Session 2023-2024 Options Enter a word Umbrella Umbrella Ambrille

#### **SECTION C**

*(Attempt any two questions from this Section.*)

**Question 9**

Shelf is a kind of data structure which can store elements with the restriction that an elementcan be added from the rear end

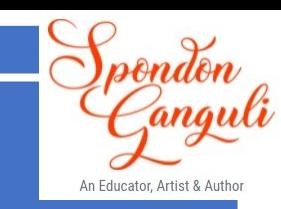

**and removed from the front end only.**

**The details of the class Shelf are given below:**

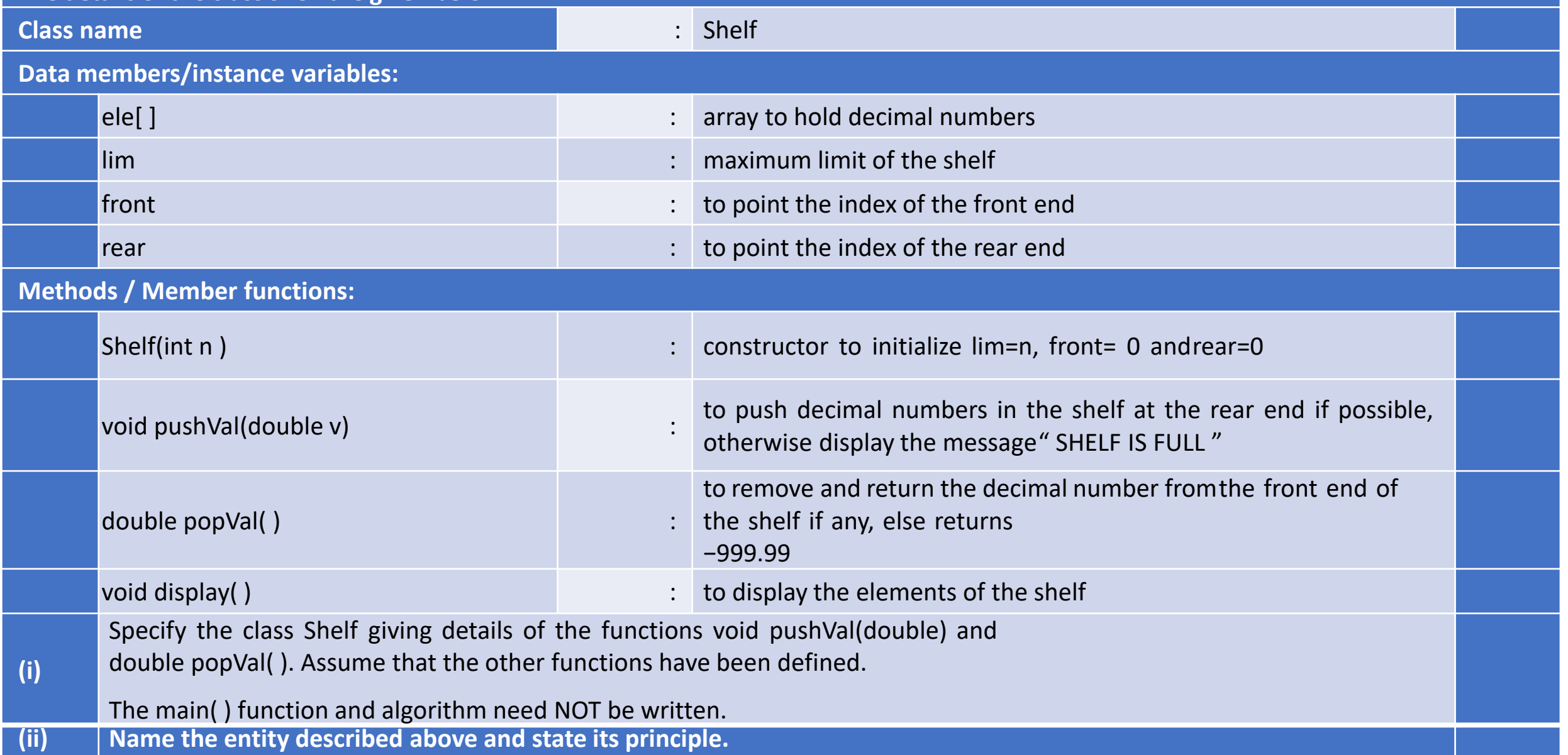

An Educator, Artist & A

```
Solution:
```
**{**

```
class Shelf
        double ele[];
        int lim, front, rear;
        Shelf( int n)
         {
                 lim=n;
                 front=rear=0;
        }
        void pushVal(double v) //insert operation in the queue
         {
                 if(rear==lim-1) //if rear reached the last index
                 {
                         System.out.println("SHELF IS FULL");
                         return; //returns the control back
                 }
                 ele[rear++]=v; //add one element and move the rear to next index position
        }
```

```
Solution (contd.)
                    double popVal( ) //remove one element from the queue
                    {
                            if(front==rear) //when front reached the rear it means queue is empty
                             {
                                     front=rear=0; //resetting front and rear to 0
                                     return -999.99;
                             }
                            return ele[front++]; //removing one element and moving front to next index
                    }
                    void display( )
                    {
                            if(front==rear)
                                     System.out.println("Empty queue");
                            else
                             {
                                     for(int i=front;i<rear;i++)
                                              System.out.println(ele[i]);
                             }
                    }
           }
           (ii) The above entity is Queue and the principle implemented is First In First Out (FIFO).
```
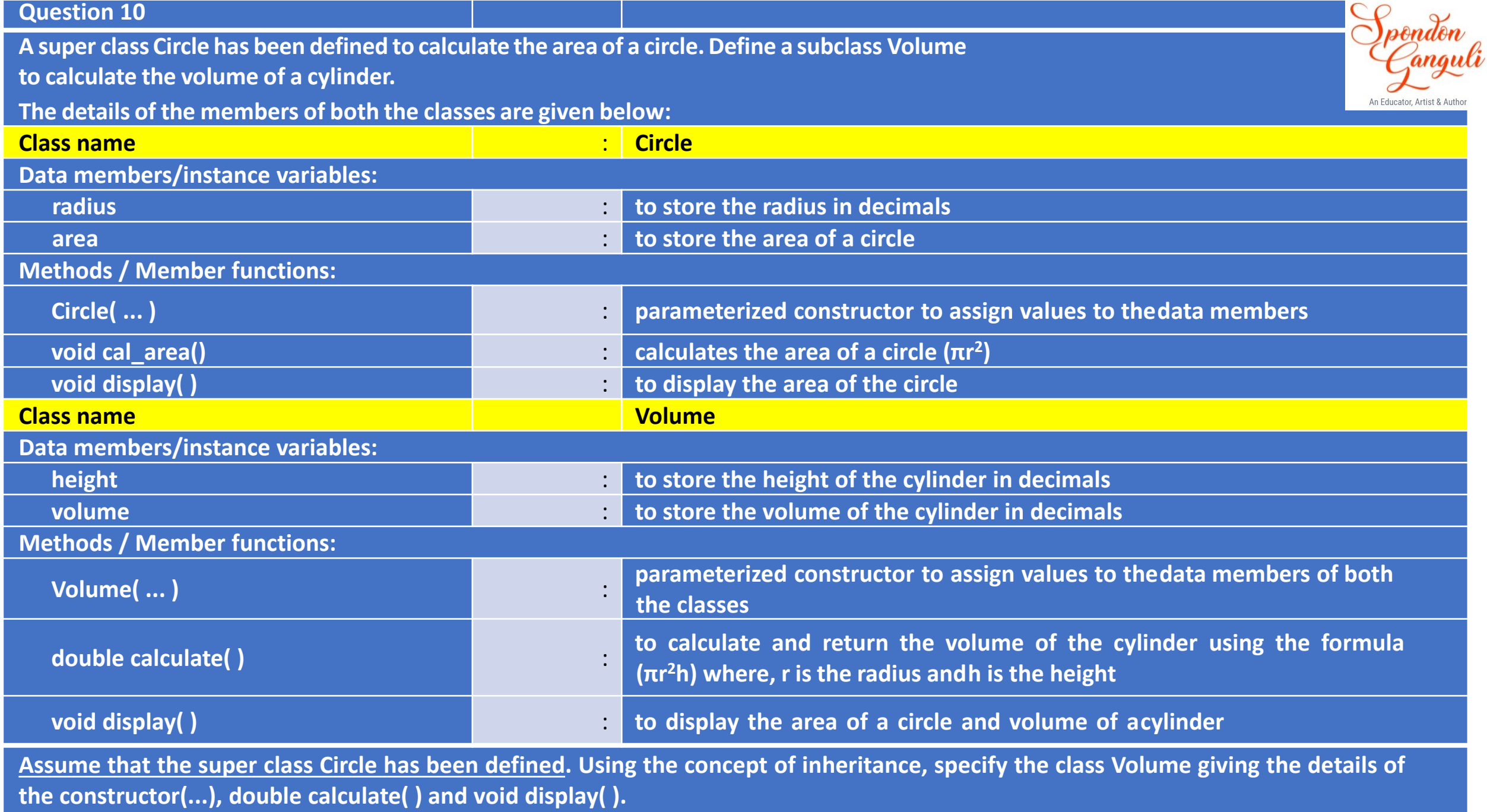

**The super class, main function and algorithm need NOT be written.**

**Solution:**

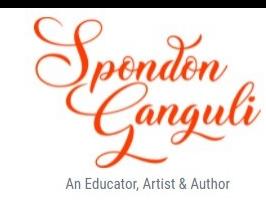

**//base class portion that the students need not required to write in the answer** 

```
class Circle //Base class
```
**{**

**}**

```
protected double radius, area;
Circle(double r) //base class constructor to initialise the data members
{
        radius=r;
        area=0.0;
}
void cal_area( )
{
        area=3.142*radius*radius;
}
void display( )
{
        System.out.println("Area="+area);
}
```
**class Volume extends Circle //extends keyword establish inheritance b/w base class & child class**

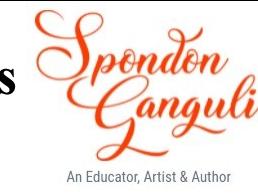

```
double height, volume;
Volume(double r, double h)
```

```
super(r); //base class constructor invoked through child class constructor
         //this statement must be the first line inside the constructor
height=h; //initialising the child class data member
volume=0.0;
```

```
double calculate( )
```

```
{
```
**}**

**{**

**}**

**}**

**}**

**{**

**{**

```
cal_area( );//calling base class method [you can also write super.cal_area( )]
volume=area*height;
```

```
void display( )
```

```
super.display();
System.out.println("Volume="+volume);
```
#### **Question 11**

- **(i)** With the help of an example, briefly explain the constant factor in time complexity.
- **(ii)** Answer the following questions from the diagram of a Binary Tree given below:

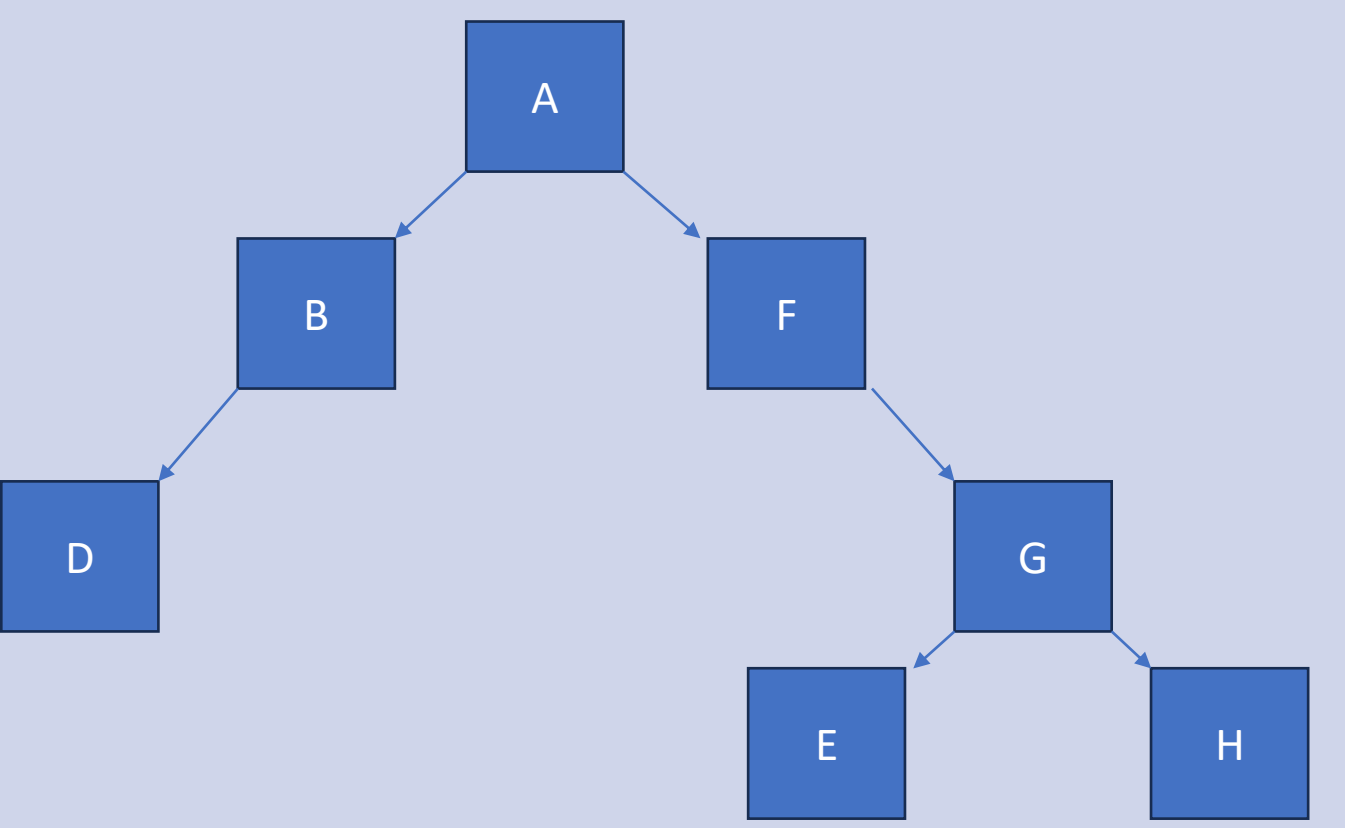

- (a) Name the external nodes of the right sub-tree.
- (b) State the size and depth of the tree.
- **(c) Write the post-order traversal of the above tree structure.**

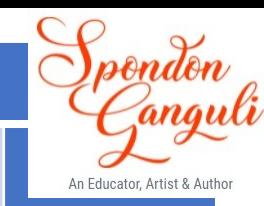

#### **Solution:**

### **(i)**

When our algorithm is not dependent on the input size n, it is said to have a constant time complexity with order O(1). This means the run time will always be the same regardless of the input size. A good example of O(1) time is accessing a value with an array index. Other examples include push() and pop() operations on a stack where one operation adds or deletes data into/from the stack at a single point in time. Also, the constant factor plays a minimal role in the computation of complexity and hence is dropped. But when two algorithms have the same complexity, the constant factor decides which is faster.

For example, suppose algo1 requires  $N^2$  time and algo2 req. 10\*N<sup>2+</sup>N time. For both the algos, the time is O(N<sup>2</sup>), but algo1 will be faster than algo2.

#### **(ii)**

- **(a) E, H (Leaf nodes in the right sub-tree of A, here A is the root node)**
- **(a) Size : 7 (Total no. of nodes in the entire tree) Depth : 4 (Total no. of nodes in the longest path or in other words, Level+1, if the level starts from 0 else only the highest level)**
- **(a) Post-order traversal : D, B, E, H, G, F, A**

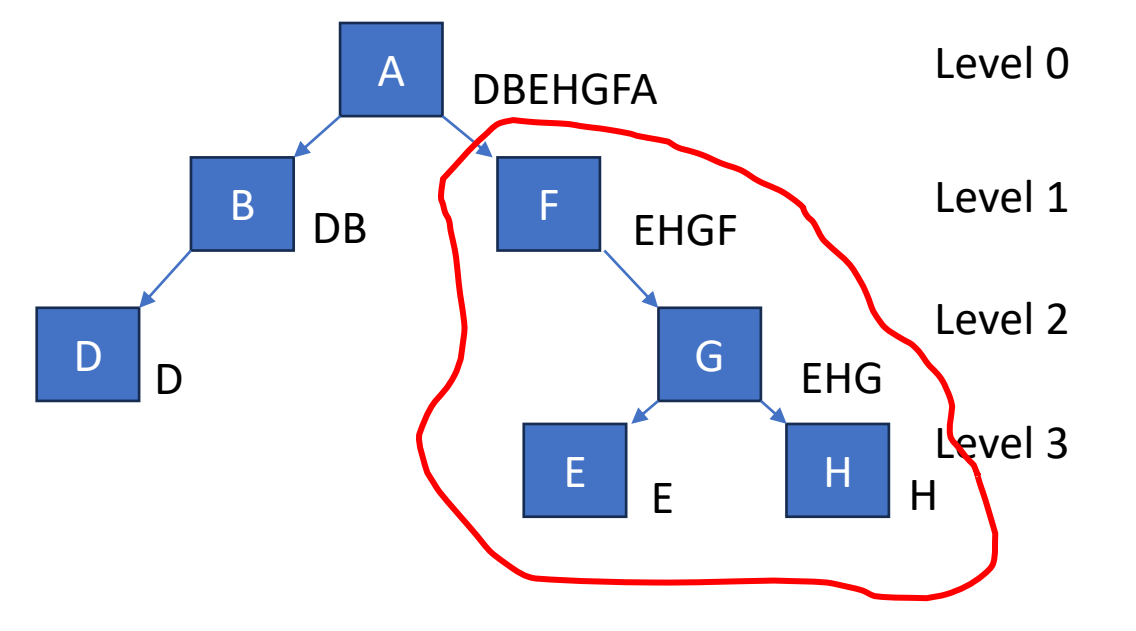

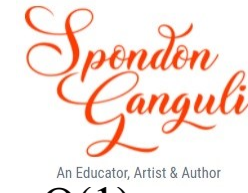

# Thank **Pou**

**For patience watching & All the best for your examinations.**